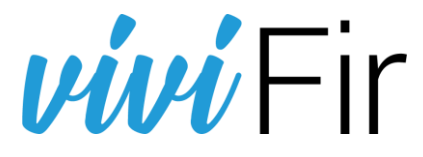

#### **1 Normativa**

L'articolo 193 del D.lgs. 152/2006 che disciplina i formulari di identificazione del rifiuto, nella nuova formulazione introdotta dal D.lgs. 116/2020 stabilisce che «*fino alla data di entrata in vigore del decreto di cui all'articolo 188-bis, comma 1, in alternativa alle modalità di vidimazione di cui al comma 3, il formulario di identificazione del rifiuto è prodotto in format esemplare, conforme al decreto del Ministro dell'ambiente 1° aprile 1998, n. 145, identificato da un numero univoco, tramite apposita applicazione raggiungibile attraverso i portali istituzionali delle Camere di Commercio, da stamparsi e compilarsi in duplice copia.* 

*La medesima applicazione rende disponibile, a coloro che utilizzano propri sistemi gestionali per la compilazione dei formulari, un accesso dedicato al servizio anche in modalità telematica al fine di consentire l'apposizione del codice univoco su ciascun formulario*

*Una copia rimane presso il produttore e l'altra accompagna il rifiuto fino a destinazione. Il trasportatore trattiene una fotocopia del formulario compilato in tutte le sue parti. Gli altri soggetti coinvolti ricevono una fotocopia del formulario completa in tutte le sue parti. Le copie del formulario devono essere conservate per tre anni.*

L'articolo introduce la possibilità di produrre autonomamente il FIR con modalità informatiche, avvalendosi di un servizio in rete fornito dal sistema della Camere di Commercio che *surroga la vidimazione fisica,* e perciò senza la necessità di doversi recare fisicamente allo sportello della Camera di Commercio per la vidimazione dei formulari prestampati su carta chimica in 4 copie e numerati dalle tipografie autorizzate.

# **2 Il servizio**

#### 2.1 Accesso

- − Il servizio VI.VI.FIR, vidimazione virtuale dei formulari, è accessibile dal portale www.ecocamere.it e sarà raggiungibile dai siti delle CCIAA con un link all'indirizzo [https://vivifir.ecocamere.it](https://vivifir.ecocamere.it/).
- − L'accesso viene effettuato da un utente (persona fisica) che si autentica mediante identità digitale (SPID o CNS) e indica uno o più imprese / enti per conto della quale intende operare.
- − Nel caso di impresa Vi.Vi.FIR verifica, mediante interoperabilità con il Registro Imprese, che la persona abbia poteri di rappresentare l'impresa; nel caso di ente viene inviata una richiesta di conferma della delega all'indirizzo istituzionale presente in Indice PA. Nel caso di soggetti che non sono né enti né imprese (per esempio liberi professionisti verrà verificata l'esistenza della partita IVA mediante interazione con il sito dell'Agenzia delle Entrate.
- − Il rappresentante dell'impresa o dell'ente, una volta inseriti i dati anagrafici può
	- operare in prima persona per richiedere la generazione di un identificativo univoco che identificherà ciascun "blocco virtuale" di formulari.
	- o delegare un soggetto terzo, che accederà anch'esso tramite autenticazione forte, ad effettuare le successive operazioni. Sia il rappresentante sia il delegato possono inoltre qualificare una figura di sub delegato, con visibilità limitata a singole strutture.
	- o richiedere le credenziali tecniche per l'accesso applicativo associate all'impresa / organizzazione, che saranno utilizzate dal software gestionale utilizzerà per consentire l'autenticazione applicativa.
	- o inserire ulteriori "strutture" che rappresentano diverse articolazioni dell'impresa (p.es. Unità Locali o ambiti territoriali). Ad ogni struttura possono essere associati uno o più blocchi virtuali di formulari ed uno o più subdelegati.

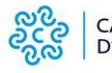

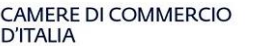

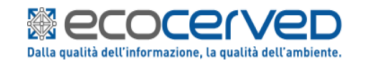

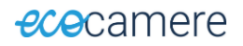

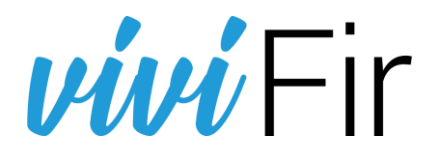

## 2.2 Vidimazione

Vi.Vi.FIR, al momento della registrazione, genera, su richiesta degli utenti, uno o più "blocchi virtuali" di formulari, identificati da un codice univoco ed eventualmente associati ad una struttura, al quale verranno poi associati, quando richiesti, tutti i numeri identificativi univoci da riportare sui formulari.

L'utente potrà richiedere la produzione del numero univoco da riportare sul proprio formulario di identificazione del rifiuto in sostituzione della vidimazione digitale, in due modalità:

- **On line** accedendo al portale web; il sistema consente di generare un formulario identificato da un numero univoco sulla base di un modello pre-fincato, in formato conforme al decreto del Ministro dell'ambiente 1° aprile 1998, n. 145. Il formulario è contraddistinto dalla presenza di un QR Code. L'utente può stampare e compilare manualmente il modello oppure utilizzarlo come format sul quale stampare utilizzando le funzioni dei propri sistemi gestionali;
- **Applicativamente** attraverso il proprio sistema informatico. In questo caso, interfacciandosi ai servizi applicativi, il sistema informativo gestionale dovrà autenticarsi con le credenziali tecniche e richiedere l'emissione dell'identificativo univoco da riprodurre, attraverso il proprio sistema gestionale, sul formulario.

I FIR in formato PDF/A prodotti attraverso il portale web conterranno anche l'identificativo univoco in chiaro, e riporteranno in formato QR code le informazioni estese che sono contenute nell'identificativo stesso. L'utente potrà:

- disattivare il blocco: in questo caso non potrà più generare formulari ad esso associati;
- annullare il singolo formulario;
- indicare che il singolo formulario è stato già utilizzato: si tratta di un promemoria visibile solo all'utente.

### 2.3 Verifica

Vi.Vi.FIR espone una funzione che consente la validazione di un identificativo univoco, a partire dalla lettura del QR code stampato sul FIR. La validazione espone le informazioni temporali in cui è stato prodotto l'identificativo, e le informazioni anagrafiche associate all'identità del titolare del formulario digitale, che in sostanza sono presenti anche nel formulario stesso.

### **3 Informazioni e assistenza**

A supporto dell'utilizzo verranno rese disponibili il portale renderà disponibili un ampio numero di FAQ, costantemente aggiornate, tutorial e un servizio di assistenza telematica.

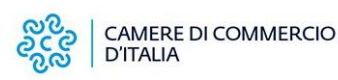

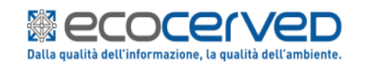